## **Publik - Documentation #35463**

# **Mentionner la configuration SSL de nginx**

19 août 2019 18:28 - Emmanuel Cazenave

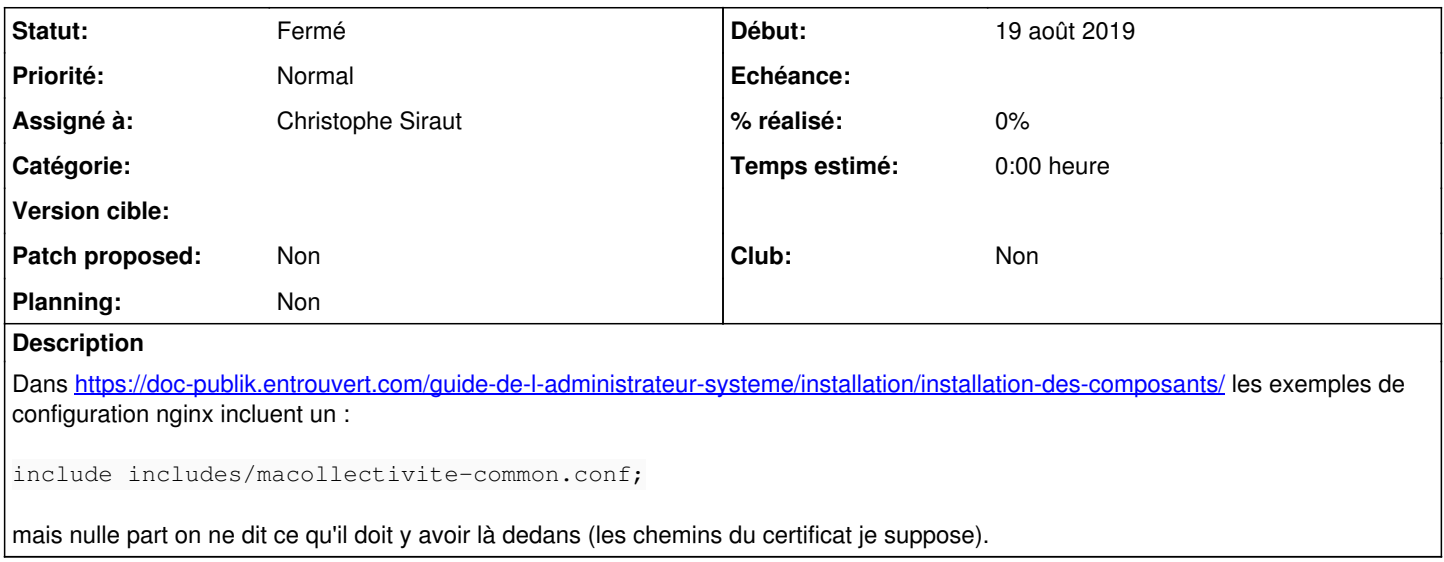

#### **Historique**

#### **#1 - 20 août 2019 08:04 - Christophe Siraut**

*- Statut changé de Nouveau à Résolu (à déployer)*

```
commit 6b97bb9ce2659a7aa411b32155b2c8a7f711e022 (HEAD -> master, origin/master, origin/HEAD)
Author: Christophe Siraut <csiraut@entrouvert.com>
Date:   Tue Aug 20 08:03:37 2019 +0200
```
add a note about unencrypted traffic; remove nginx SSL snippets (#35463)

#### **#2 - 20 août 2019 08:23 - Frédéric Péters**

+- la terminaison SSL est est assurée en amont et le traffic parvient

+ non-chiffré à nginx.

"est" doublé. (correction poussée)

### **#3 - 07 septembre 2019 15:38 - Frédéric Péters**

*- Statut changé de Résolu (à déployer) à Fermé*